## **Решите каждую задачу.**

**1)** Каждый час ? проходит 4 мили.

Создайте таблицу, показывающую количество миль, пройденных в течение 5-часов, затем нанесите значения на координатную плоскость.

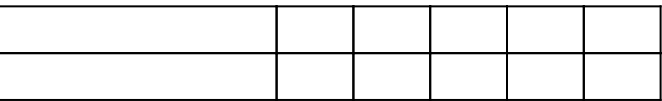

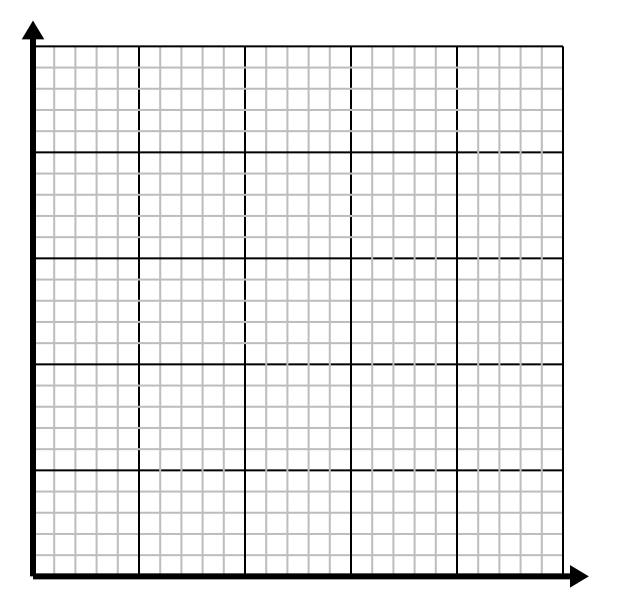

**3)** На каждый стакан муки можно приготовить партии печенья 5.

Создайте таблицу, показывающую партии печенья, которые можно приготовить с использованием до 5 чашек муки, затем нанесите значения на координатную плоскость.

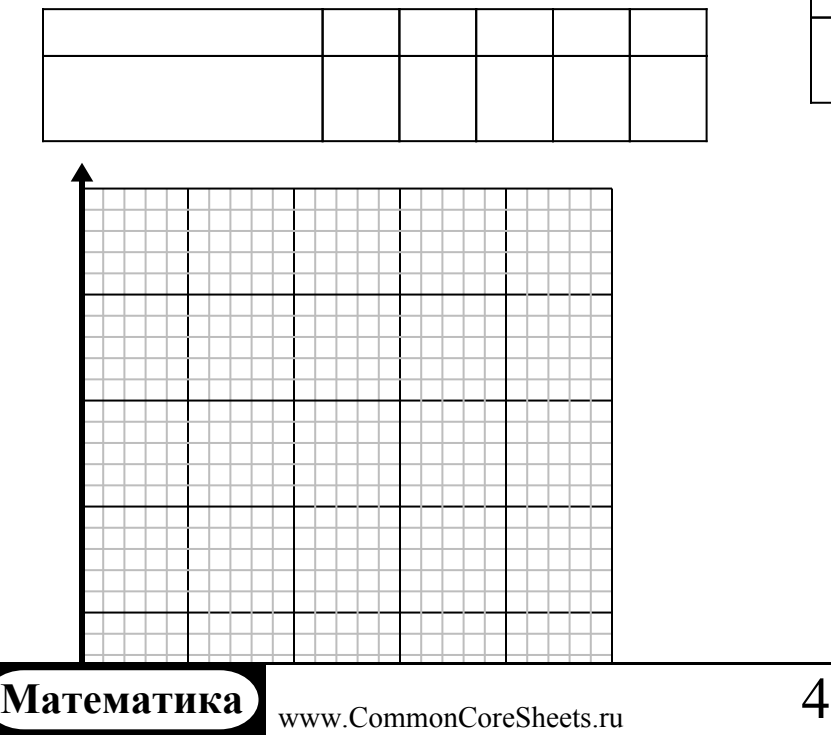

**2)** За каждого побежденного врага начисляются очки 2.

Создайте таблицу, показывающую очки, заработанные за уничтожение до 5 врагов, затем нанесите значения на координатную плоскость.

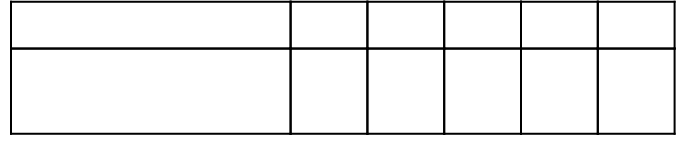

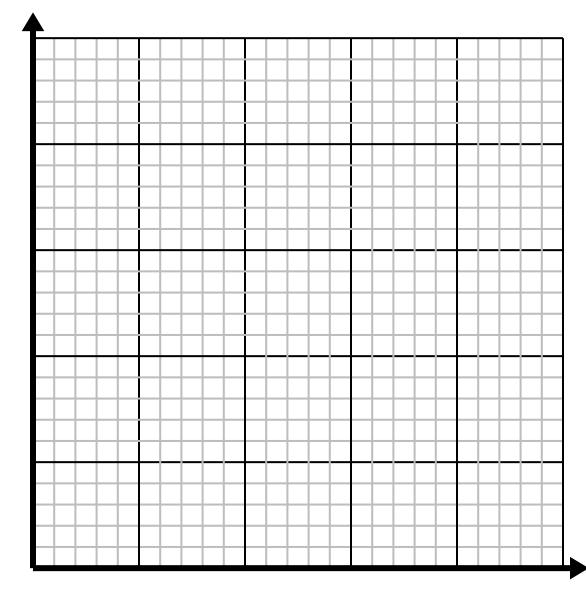

**4)** Для каждой рубашки используются пуговицы 6. Создайте таблицу, показывающую кнопки, необходимые для изготовления рубашек 5, затем нанесите значения на координатную плоскость.

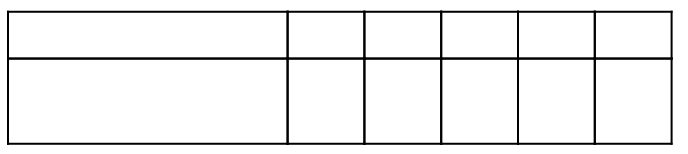

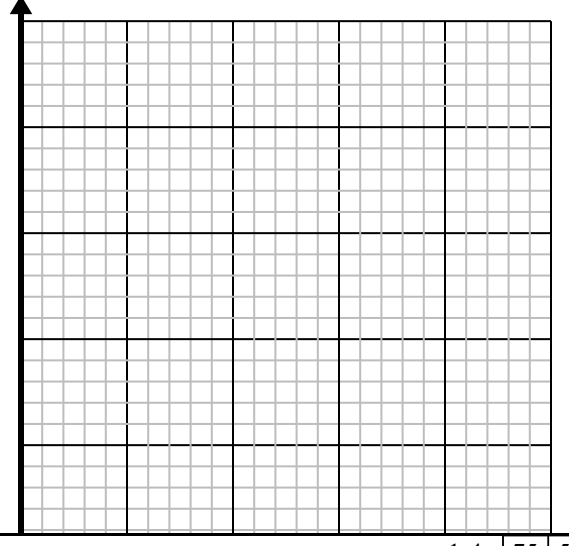

## **Решите каждую задачу.**

**1)** Каждый час ? проходит 4 мили.

Создайте таблицу, показывающую количество миль, пройденных в течение 5-часов, затем нанесите значения на координатную плоскость.

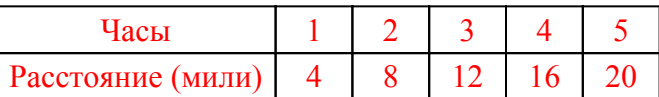

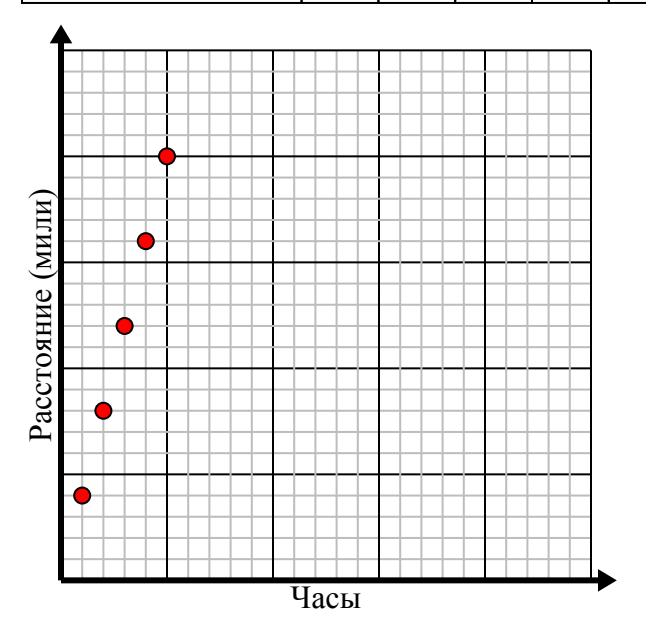

**3)** На каждый стакан муки можно приготовить партии печенья 5.

Создайте таблицу, показывающую партии печенья, которые можно приготовить с использованием до 5 чашек муки, затем нанесите значения на координатную плоскость.

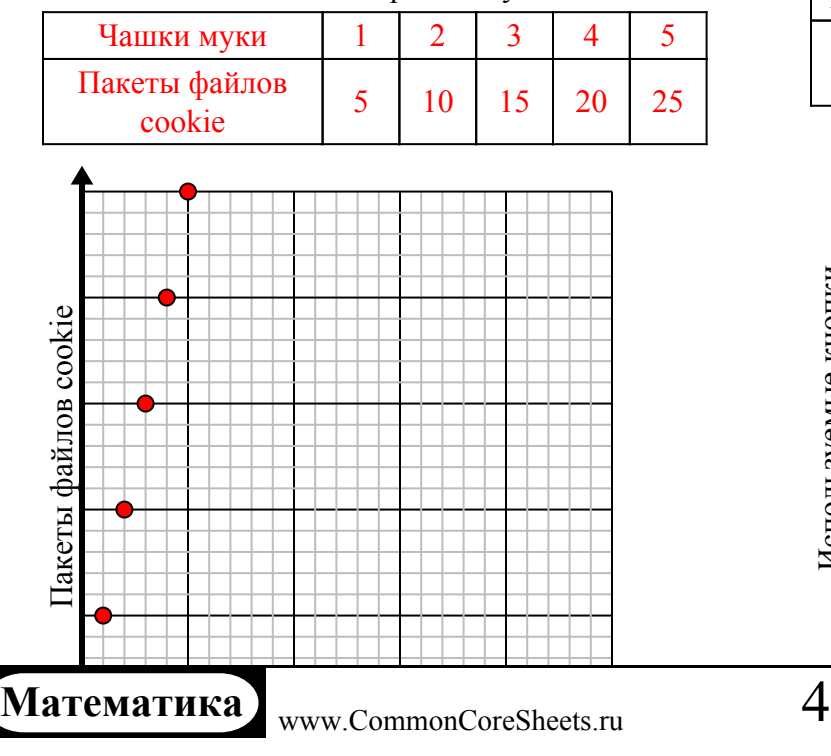

**2)** За каждого побежденного врага начисляются очки 2.

Создайте таблицу, показывающую очки, заработанные за уничтожение до 5 врагов, затем нанесите значения на координатную плоскость.

![](_page_1_Figure_12.jpeg)

**4)** Для каждой рубашки используются пуговицы 6. Создайте таблицу, показывающую кнопки, необходимые для изготовления рубашек 5, затем нанесите значения на координатную плоскость.

![](_page_1_Figure_14.jpeg)